## **แบบฟอร์มการขอเข้าระบบเครือข่าย**

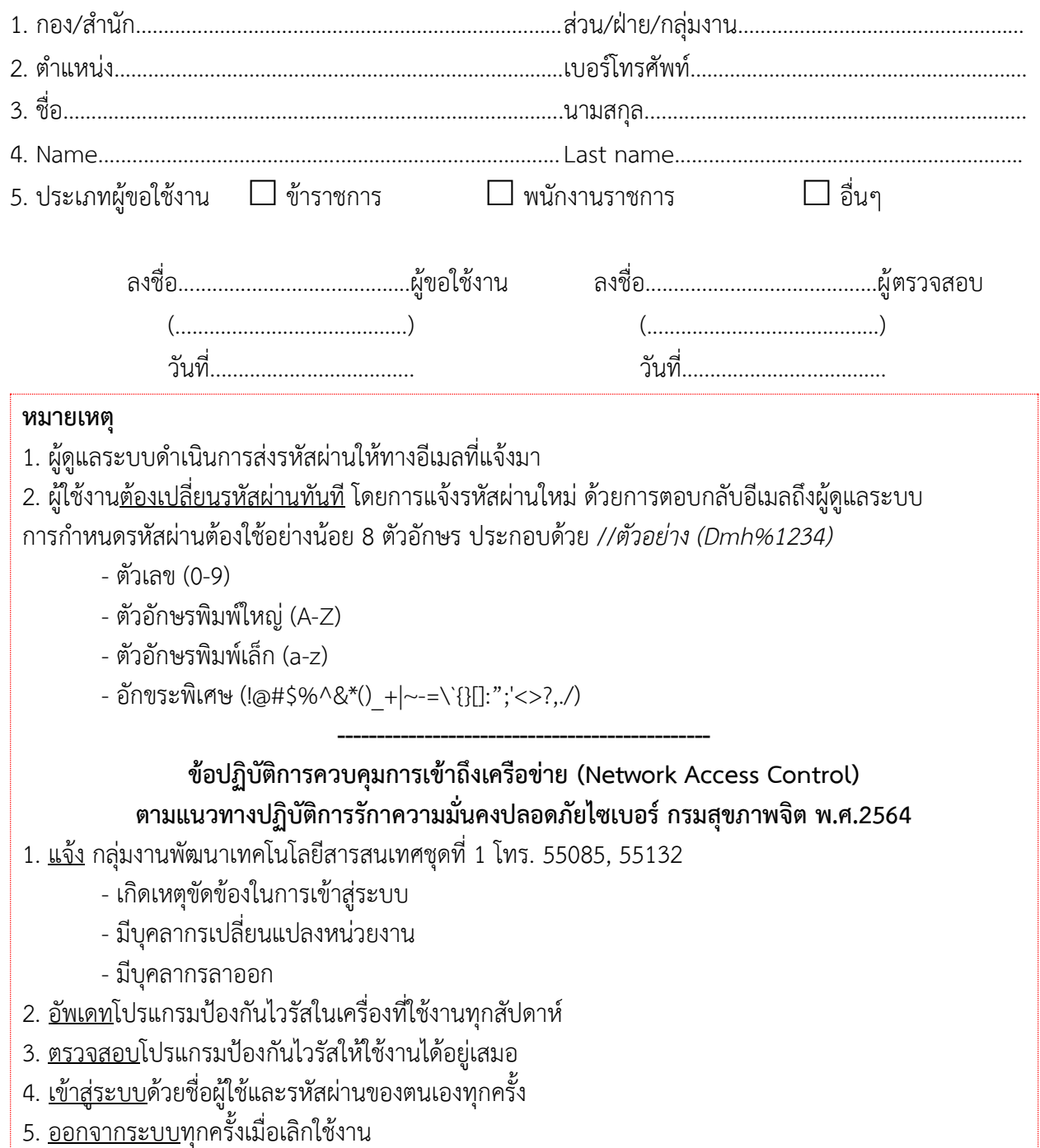